## Adobe Photoshop EXpress Activation Free [Mac/Win] 2022

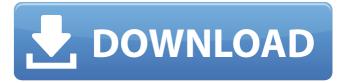

### Adobe Photoshop EXpress Crack + Download X64 [2022-Latest]

Learn to Use Photoshop Photoshop is divided into different modules: The selection tools Layers Arrange Fill, Color, and Photo Blending Curves, Levels, and Adjustments Spot Healing Brush Live Tracing Crop Mesh Offset Pattern Paint Brush Gradient Dodge and Burn Demosaicing Plug-ins Animate The following list details some of the more popular tools that are required by most professionals. The Selection tools The selection tools are used to select areas of an image or to create selections. Arrow Tools The Arrow Tools make it easy to add and remove any selection. Click and drag to quickly make a selection around shapes or areas. You can also double-click to fill an area with your preferred selection. Rounded Rectangle This tool creates a rounded rectangle. Click and drag to set the size, then click in the center of the rounded rectangle to place your selection. You can adjust your size in the Options bar. Ellipse Use the Ellipse tool to quickly create a circular selection. The tool creates an oval shape around your cursor. You can adjust the shape in the Options bar. Polygonal Lasso The Polygonal Lasso creates a series of polygons around an area. Click and drag to create a selection. Click on your mouse to create a point, then click and drag to create a new point. If you release the mouse, it's finished. The Rectangle Selection tool The Rectangle Selection tool creates a rectangular selection. Click and drag to set your selection. Click and drag on an area to make a selection. You can adjust the size in the Options bar. Select tool The marquee tool is used to quickly select and deselect area. Click and drag to create a selection around an area. You can also double-click and drag to deselect an area. Magic Wand tool The Magic Wand tool is one of the most powerful selection tools available. Click and drag to select an area. The cursor will turn into a big white cross when it finds a potential selection. Keep moving your mouse until you find the area you want to select. You can adjust the size in the Options bar. The Lasso tool

# **Adobe Photoshop EXpress With License Key [April-2022]**

Unlike Photoshop, Adobe Photoshop Elements comes in two versions, and each of them has a very different interface and purpose in mind. They are Photoshop Elements 11 and Photoshop Elements 12, which are available for Windows, macOS, iOS and Android. In this guide, we will share all the essential stuff you need to know about Adobe Photoshop Elements, whether you are an amateur photographer looking to edit your photos, or a graphic designer looking to create high-quality images or a web designer looking to design professional-quality websites. We will show you how to import images, edit them, add watermarks, convert them into black-and-white, how to change their colors, and even convert images into a different format. We will also show you how to apply a style (which is a whole series of preset settings), divide layers, add text, prepare images for social media use, remove unwanted or unwanted elements, crop images to a specified size, and much more. You can download the

latest version of Photoshop Elements at the official website. HOW TO CHANGE COLOR RICHNESS IN Adobe Photoshop Elements Reduce color richness, make the image darker, and increase the contrast of the image using Photoshop Elements. Steps Open Photoshop Elements and click on Edit. Open the menu on the top left corner of the window. Click on Levels. In the Levels dialog box, drag up the slider to increase the contrast. Adjust the slider to reduce color richness. Click OK twice to exit the dialog box. If you want to reduce the saturation of the image, follow the same steps. Just reduce the color richness. Alternatively, you can perform the same edits by clicking on Filter ▶ Adjustments ▶ Curves. Reduce color richness, make the image darker, and increase the contrast of the image using Photoshop Elements, Steps Open Photoshop Elements and click on Edit. Open the menu on the top left corner of the window. Click on Levels. In the Levels dialog box, drag up the slider to increase the contrast. Adjust the slider to reduce color richness. Click OK twice to exit the dialog box. If you want to reduce the saturation of the image, follow the same steps. Just reduce the color richness. Alternatively, you can perform the same edits by clicking on Filter ▶ Adjustments ► Curves 388ed7b0c7

### **Adobe Photoshop Express With Serial Key**

Q: RSA parameterization using Pentaho I use the RSA function in pentaho to generate public and private key, but my question is what should i choose for P, Q, DP and DQ? In the documentation its shows some examples for dp and dq, but doesnt show how to generate those numbers. A: For generating secret key: Use lets say randoms from here: (For public key generator: Use generator from here: (For parameters generation: Use your own algorithm for generating parameters. Or use some standard algorithm and then just change P, Q, Dp, Dq for AES (AES()) parameters. In that case, just generate private key and public key with new parameters for AES. From my experience, I suggest to use sha1, sha256 and sha512 for SHA and for AES(AES()) 512-bit in that case. Toasted Almond Granola This Toasted Almond Granola is full of flavour, moist and just sweet enough. The only thing that takes it up a notch is the addition of the almond butter. It is completely different and it is the perfect addition to sweeten up a breakfast bowl. Fruit, nuts and seeds are full of minerals, vitamins and fibre that feed our bodies. This is why incorporating it in your diet is beneficial. This granola recipe is ready in 45 minutes, is made without any refined sugar and contains fewer than 200 calories. It is a light breakfast or a healthy snack to munch on. Ingredients 1 cup whole almonds 1 cup oats 1 cup walnuts 1 cup pepitas 1/3 cup pumpkin seeds

#### What's New In?

Autonomous vehicles may be capable of navigating autonomously through a driving environment that includes roadway lanes. A lane may include a center line in a painted or unpainted portion of the roadway, a shoulder, or some combination thereof. As such, a lane may include the center line, lane markings of some kind, guardrails, and/or an absence of guardrails. An autonomous vehicle may be capable of identifying lanes in which the vehicle is capable of traveling autonomously without excessive risk to the vehicle. For example, a vehicle that has a lane centered laser measuring a headway distance between the vehicle and a forward vehicle in a lane may be capable of traveling autonomously to a lane to the left of an adjacent lane in which the vehicle is capable of traveling autonomously without exceeding a maximum comfortable vehicle speed of the autonomous vehicle. An autonomous vehicle may be capable of traveling autonomously in a lane if a forward object detected in front of the autonomous vehicle is outside the range of safety (e.g., the forward object is too close to the vehicle to be safely passed without collision). An autonomous vehicle may include a camera for observing the driving environment of the autonomous vehicle. The camera may be capable of detecting road signs and lane lines. A lane may include a center line in a painted or unpainted portion of the roadway, lane markings of some kind, guardrails, and/or an absence of guardrails. A lane may be a boundary of a driving environment in which the vehicle may travel autonomously. The camera may

be able to differentiate between a lane and another object, to name a few examples.Q: How to make this simple drop down menu responsive? I was trying to figure out how to make a simple drop down menu responsive. the idea was to have a template that covers the entire width and then a smaller portion of the template to be hidden when you click on it. Currently, this is what I have. Its an AngularJS application. I wanted to try it out with plain HTML+CSS, so that it is free of JS. Please tell me how I can make the drop down menu responsive. Here is the jsFiddle. HTML: Title

### **System Requirements:**

Please note that the minimum system requirements listed below are a minimum requirement to play the game, all systems are not created equal. A system with more or faster CPU and RAM will have better overall performance. A system should also be able to play at least half of the unlocked frame rates listed. The recommended system for most people will be a system that meets or exceeds the requirements listed, and offers at least at least 2GB of video RAM and an Intel i3 or AMD equivalent. Some older computers may require either a system RAM upgrade or a new graphics card. The system requirements

https://delicatica.ru/2022/07/05/photoshop-2021-version-22-0-1-hack-activation-code-with-keygen-free-for-pc-latest/

https://trello.com/c/JIPCaMz5/62-adobe-photoshop-cc-2015-version-18-crack-patch-download

http://www.rathisteelindustries.com/adobe-photoshop-2022-version-23-1-1-keygen-exe-with-product-key-free-download-2022/

https://www.7desideri.it/photoshop-2020-version-21-with-key-latest-2022/

https://www.sartorishotel.it/adobe-photoshop-2021-version-22-2-serial-number-license-keygen-free-3264bit-2022-new/

https://ledlights.blog/wp-content/uploads/2022/07/Photoshop\_CC\_2018\_Version\_19\_Kevgen\_Download\_PCWindows\_Updated\_2022.pdf

https://gametimereviews.com/photoshop-2022-version-23-0-crack-full-version-serial-kev-free/

http://weedcottage.online/?p=95891

https://eskidiyse.com/index.php/adobe-photoshop-2021-version-22-4-1-crack-keygen-

with-serial-number-keygen-for-lifetime-download-x64-final-2022/

http://NaturalhealingbyDoctor.com/?p=11821

https://rankingbest.net/wp-

content/uploads/2022/07/Photoshop 2021 Version 222 Latest 2022.pdf

http://www.hva-concept.com/adobe-photoshop-2021-version-22-0-0-keygen-for-

lifetime-free-download-mac-win-updated-2022/

https://malekrealty.org/photoshop-2022-version-23-2-crack-mega-torrent-free-download-2022-new/

http://www.webvideoexperts.com/adobe-photoshop-2022-version-23-0-2-crack-exe-file-mac-win/

https://writeforus.website/wp-content/uploads/2022/07/parjemi.pdf

https://captainseduction.fr/wp-content/uploads/2022/07/taurhear.pdf

http://vogaapaia.it/archives/36033

https://www.plori-sifnos.gr/photoshop-2022-with-license-key-product-key-full-2022/

https://logocraticacademy.org/adobe-photoshop-2020-version-21-jb-keygen-exe-with-

license-code-free-download-march-2022/

https://extremesound.ru/photoshop-2021-version-22-crack-activation-code-serial-number-full-torrent-for-windows-updated-2022/

http://naturopathworld.com/?p=2430

https://houzparty.com/wp-content/uploads/2022/07/Photoshop CC.pdf

https://mashxingon.com/adobe-photoshop-2022-version-23-2-with-license-key-keygen-

for-lifetime-free-download-pc-windows-latest/

https://trello.com/c/Wjdl5ua4/90-photoshop-2021-version-2211-download-march-2022 http://vildizbursa.org/wp-

content/uploads/2022/07/Adobe Photoshop 2021 Version 2231.pdf

https://trello.com/c/wztnCqvg/69-adobe-photoshop-2021-version-224-product-key-updated-2022

https://adomemorial.com/wp-content/uploads/dagdursi.pdf

https://teenmemorywall.com/wp-

content/uploads/2022/07/Photoshop\_CC\_2015\_version\_17.pdf

https://kjvreadersbible.com/photoshop-2021-version-22-4-2-nulled-3/

https://trello.com/c/cnvzp9eP/80-photoshop-2021-version-223-full-license-free-

registration-code-free